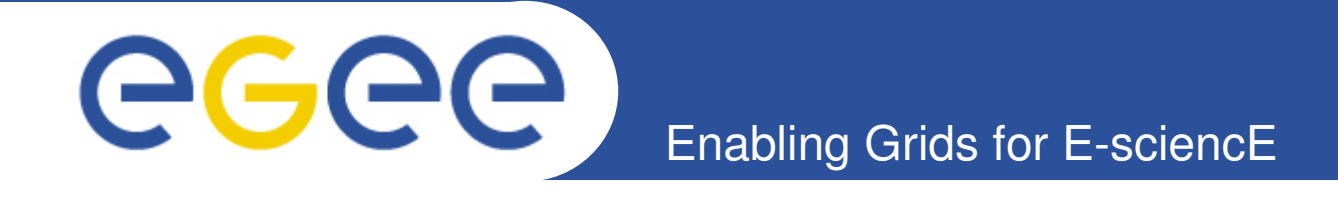

# **Latest results of the Grid Application Support Centre at MTA SZTAKI**

**Gergely Sipos MTA SZTAKI sipos@sztaki.hu www.lpds.sztaki.hu/gasuc**

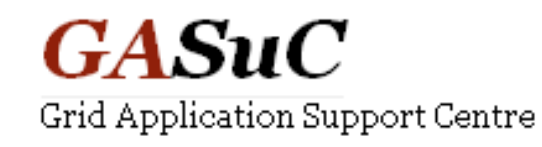

**www.eu-egee.org**

**EGEE'09 Conference Barcelona, 21-25 September 2009**

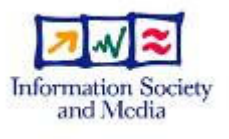

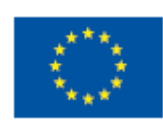

EGEE-III INFSO-RI-222667

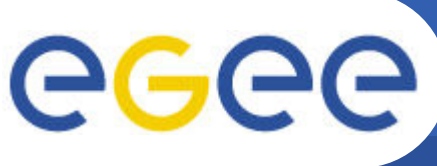

**Enabling Grids for E-sciencE**

- **MTA SZTAKI, Budapest**
	- Grid Application Support Center (GASuC)
		- § *http://www.lpds.sztaki.hu/gasuc*
- **INFN, Catania**
	- GILDA Team
		- § *https://gilda.ct.infn.it/*
- **UCM, Madrid**
	- Distributed Systems Architecture Research Group
		- § *http://asds.dacya.ucm.es/doku.php?id=start*
- **CSIC, Santander**
	- Institute of Physics of Cantabria
		- § *http://grid.ifca.es/*
- **ASGC, Taipei**
	- Academia Sinica Grid Computing
		- § *http://grid.sinica.edu.tw/*
- **University of Melbourne, Melbourne**
	- Academia Sinica Grid Computing
		- § *http://grid.sinica.edu.tw/*

GGGG

# **Support cycle and services**

**Enabling Grids for E-sciencE**

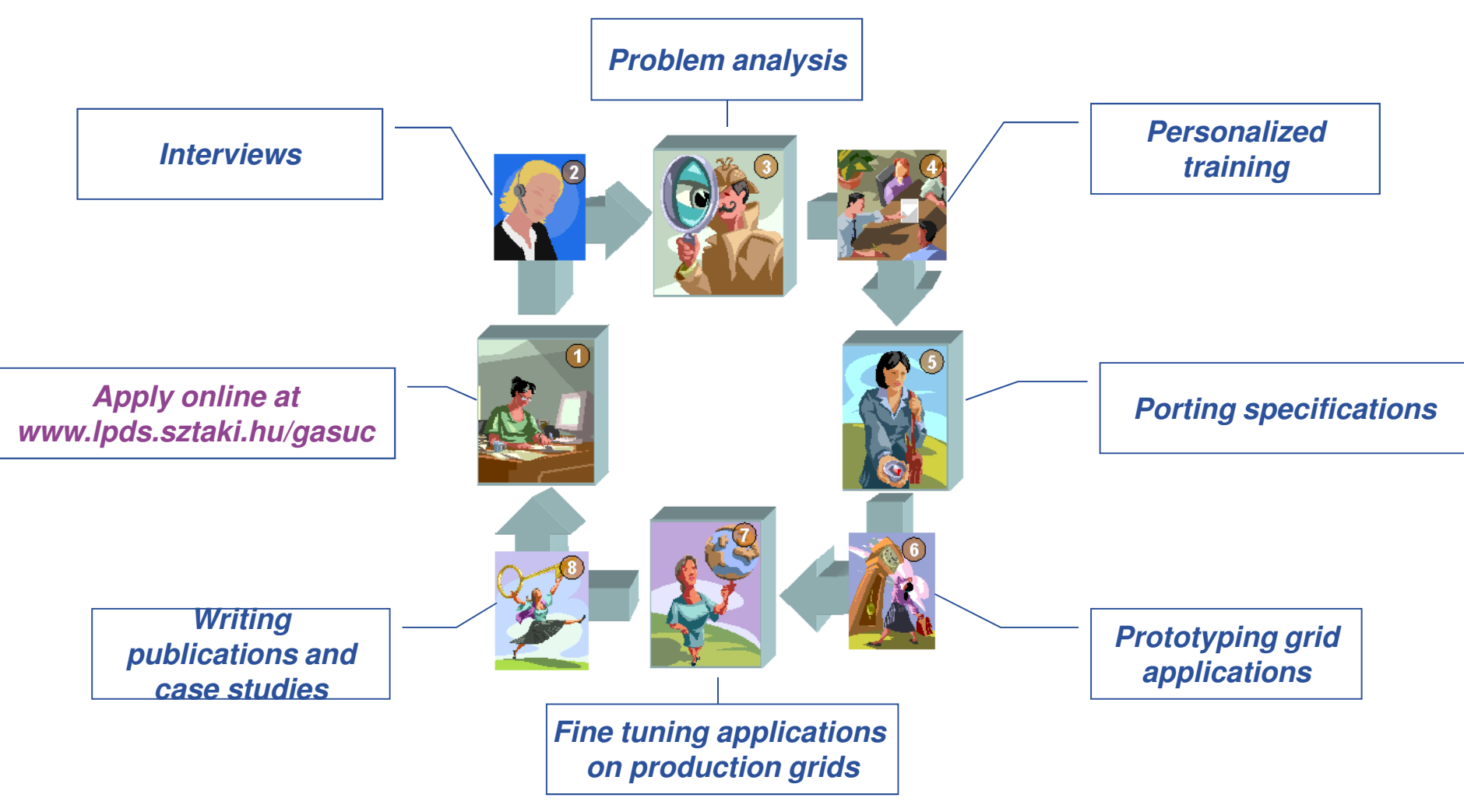

### **Visit porting centre to make the cycle more effective!**

EGEE-III-INFSO-RI-222667

### **Application porting group webpage www.lpds.sztaki.hu/gasuc**

**Enabling Grids for E-sciencE**

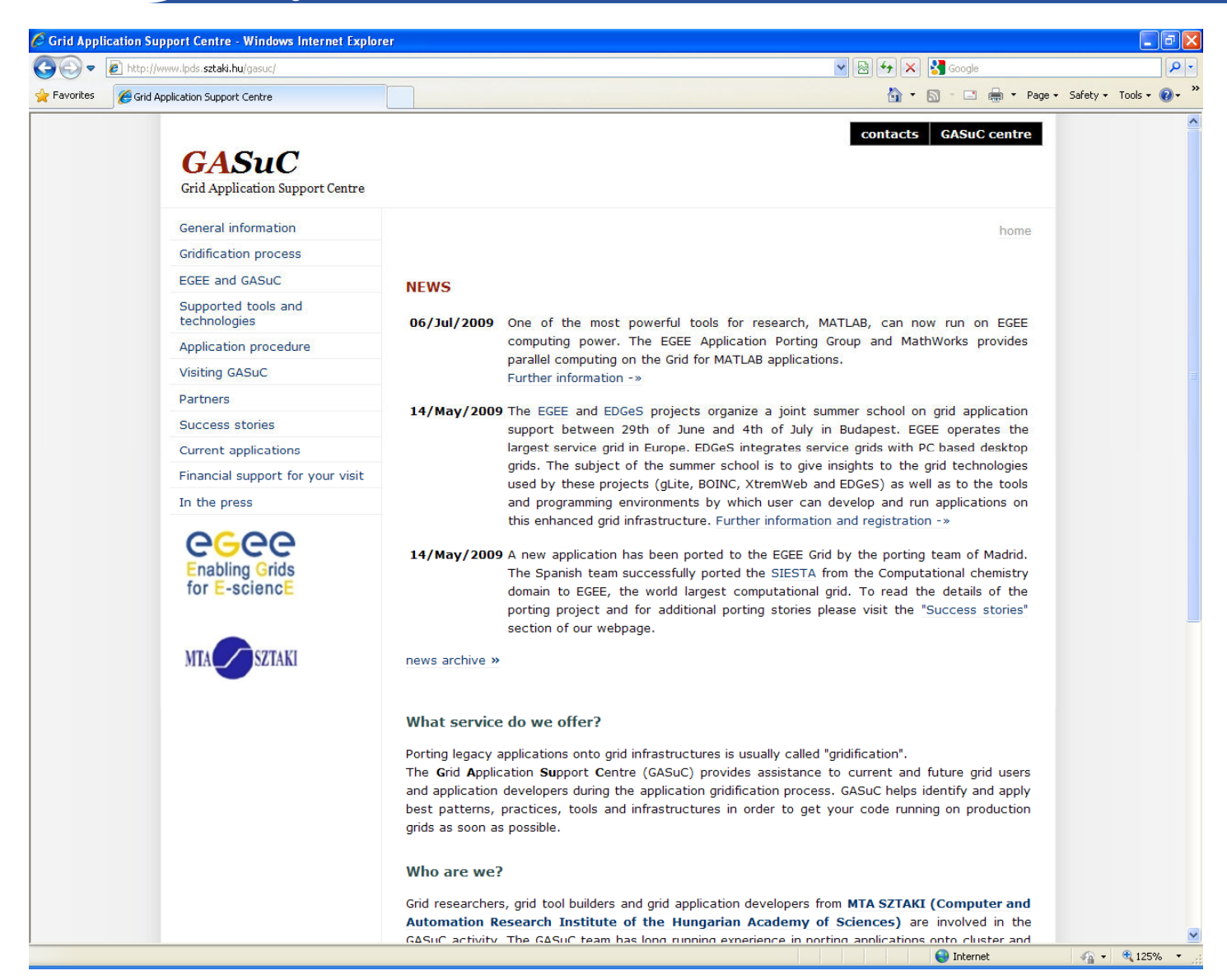

eeee

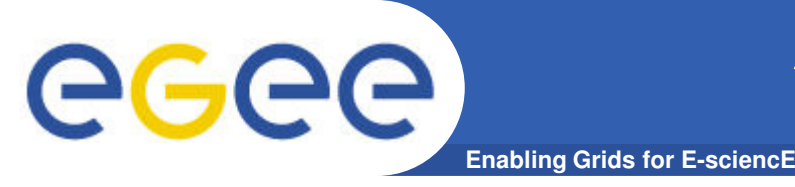

### **APS group webpage statistics by Google analyitics**

Visits per week: (Total visits: 1005, Total page views: 2812)

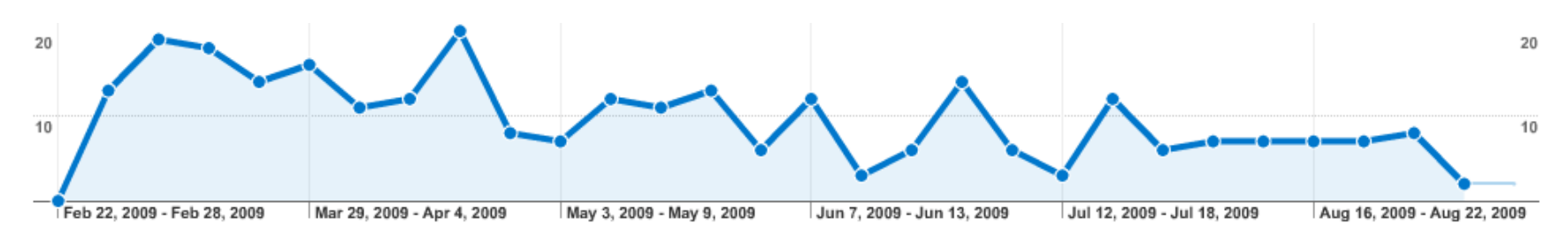

### New visits per week: (~70% of total visits)

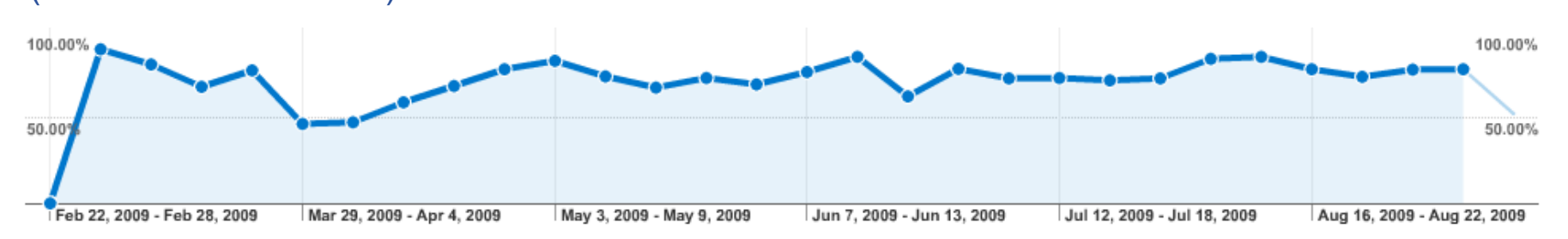

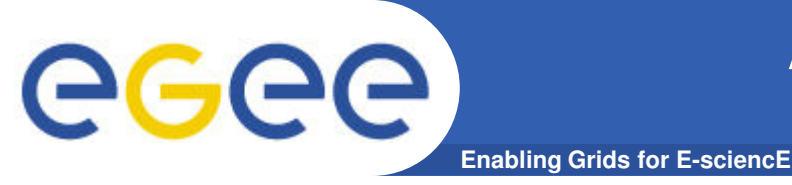

## **APS group webpage statistics by Google analyitics**

### Visitors came from:

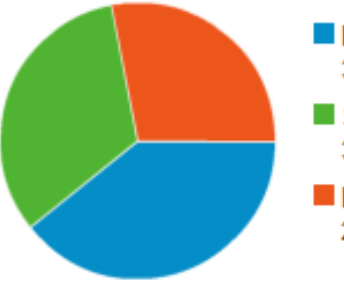

Referring Sites 394.00 (39.20%)

Search Engines 329.00 (32.74%)

Direct Traffic 282.00 (28.06%)

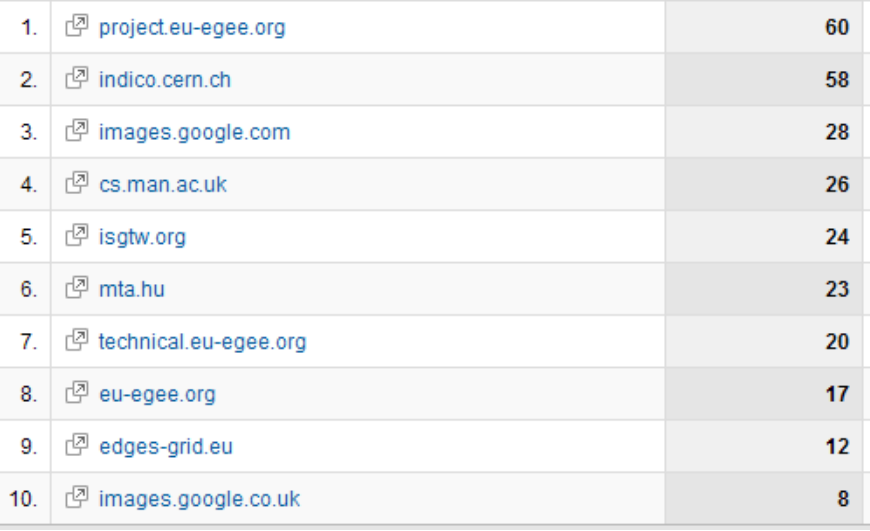

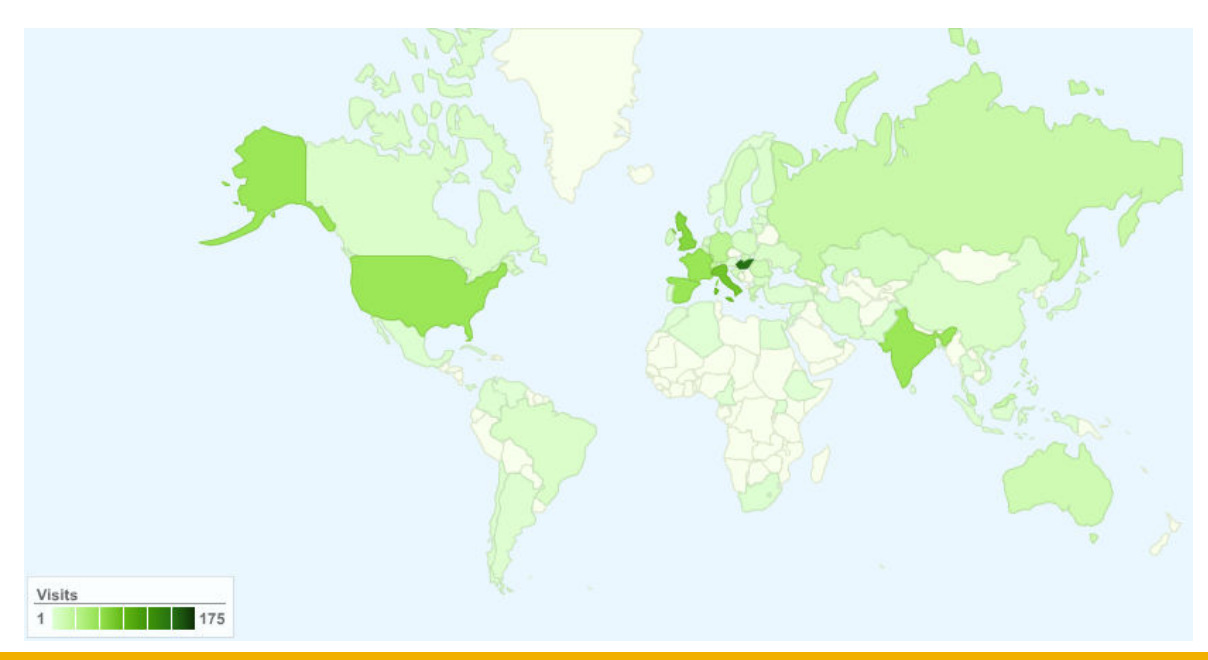

- USA 65
- India 65
- Russia 23

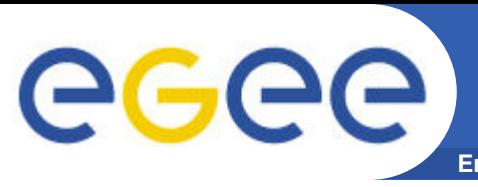

# **Enabling Grids for E-sciencE OMNET++ simulation framework Recent application:**

### **A generic simulation framework:**

- **For the simulation of** complex distributed systems**: distributed hardware and software architectures, communication networks, queuing networks,…**
	- An **open** environment
- **Dual licensing:**
	- Academic Public License
	- Commercial License
- **Vivid academic and commercial community**
	- www.omnetpp.org
- **OMNET developers**
	- define new modules (network endpoints) in NED files
	- define simulation parameters in INI file

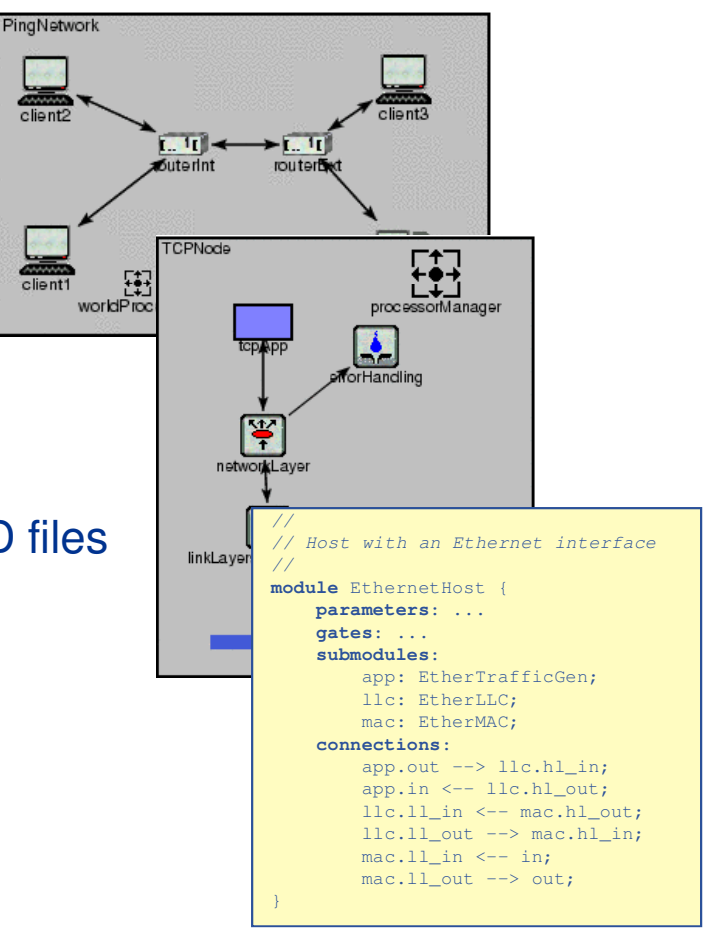

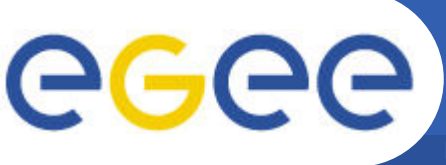

# **Two types of OMNET portals**

**Enabling Grids for E-sciencE**

### **OMNET user portal**

- **Automated account cration. Account exists for 1 week**
- **Only INET and Queuing modules in NED files**
	- No binary comes from end user
		- § Portal performs grid operations with a robot certificate
- **In production: https://pgrade-omnet.sztaki.hu**

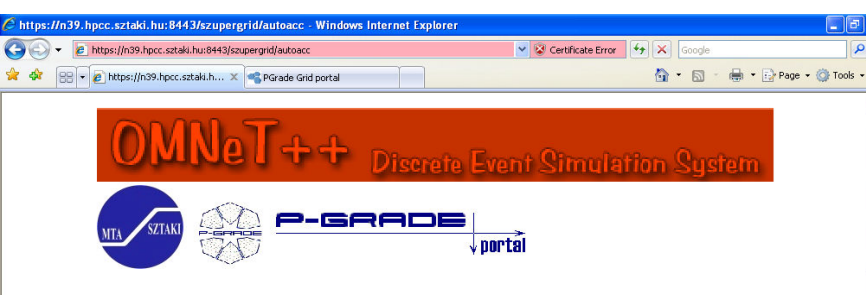

#### Introduction

This portal provides access to a free on-line service that utilises the power of computing clusters including hundreds of processors to run simulation scenarios defined with the OMNeT++ framework. OMNeT++ is a C++-based discrete event simulation package primarily targeted at simulating computer networks and other distributed systems. With the support of EGEE Grid Application Support Centre the OMNeT++ framework has been ported to the EGEE Grid computing platform. The work has exploited the parameter definition services of OMNeT++ and the parameter study support features of P-GRADE Grid Portal. Using these facilities we have created a distributed application that enables the execution of OMNeT++ simulations on the EGEE and SEE-GRID infrastructures. OMNET++ users can achieve significant speedup in system simulation with this solution.

#### Feature:

The grid-based OMNeT++ environment enables users to upload NED and INI files into the portal environment and to perform simulations based on them using machines of a distributed grid platform. The system takes care about load-balancing, file transfer, brokering and other distributed computing issues automatically. Users do not need to modify their OMNeT++ NED and INI files to perform simulations on the Grid, the same simulations that have been tested and used on your local computer can be performed in the grid now - the only difference that you will

### **OMNET developer portal**

- **Permanent user accounts**
- **Any NED file**
	- Binaries come from end users
		- § Grid operations with the users' personal certificates
- **Under development**

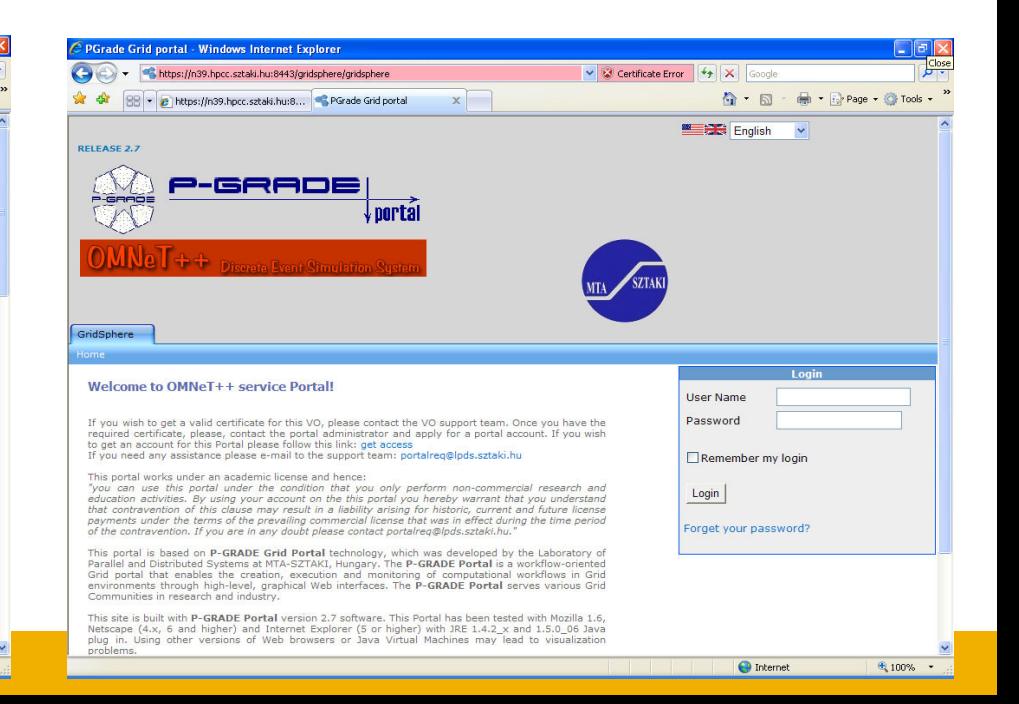

# **OMNET++ Workflow**

**Enabling Grids for E-sciencE**

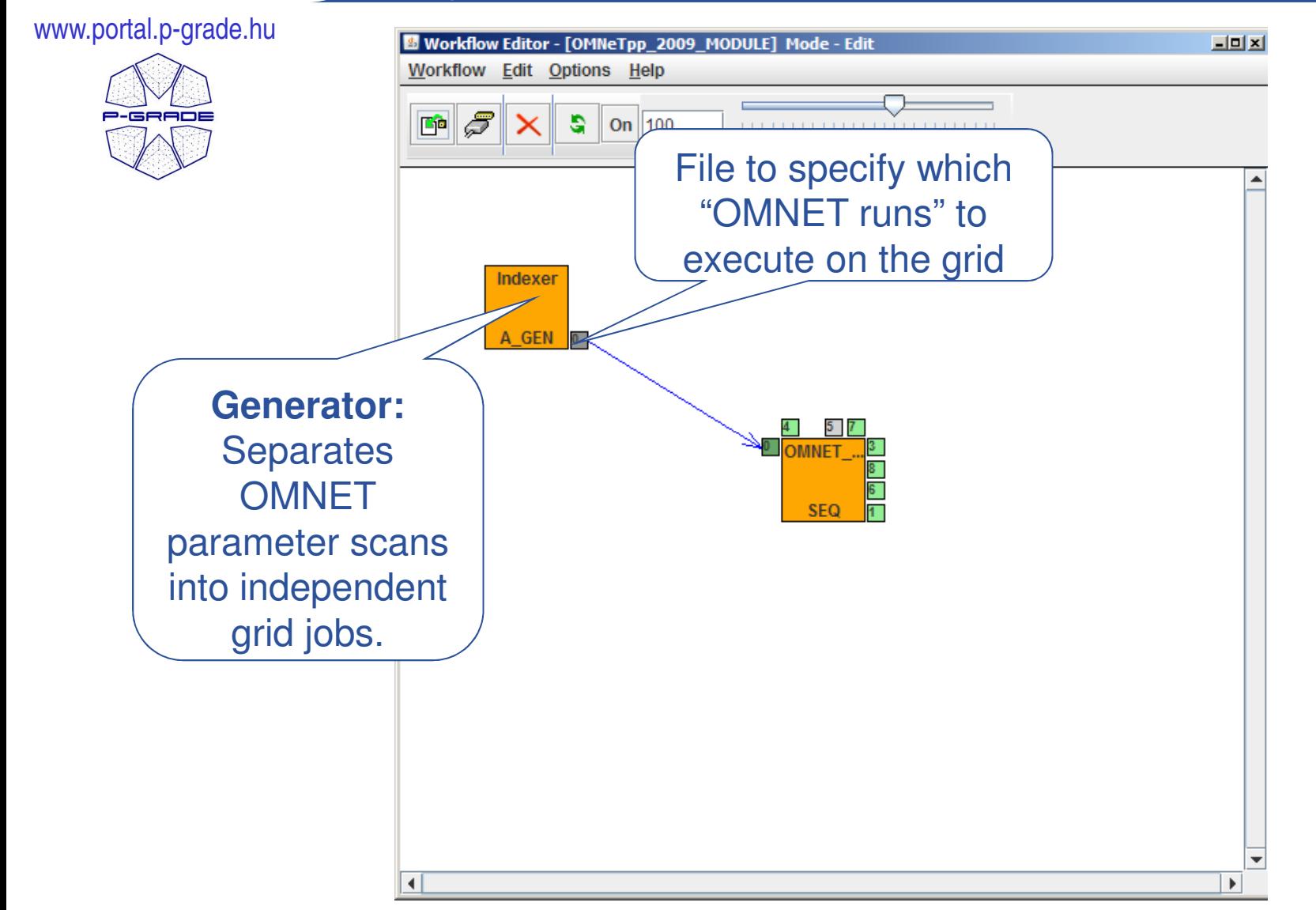

eeee

# **OMNET++ Workflow**

**Enabling Grids for E-sciencE**

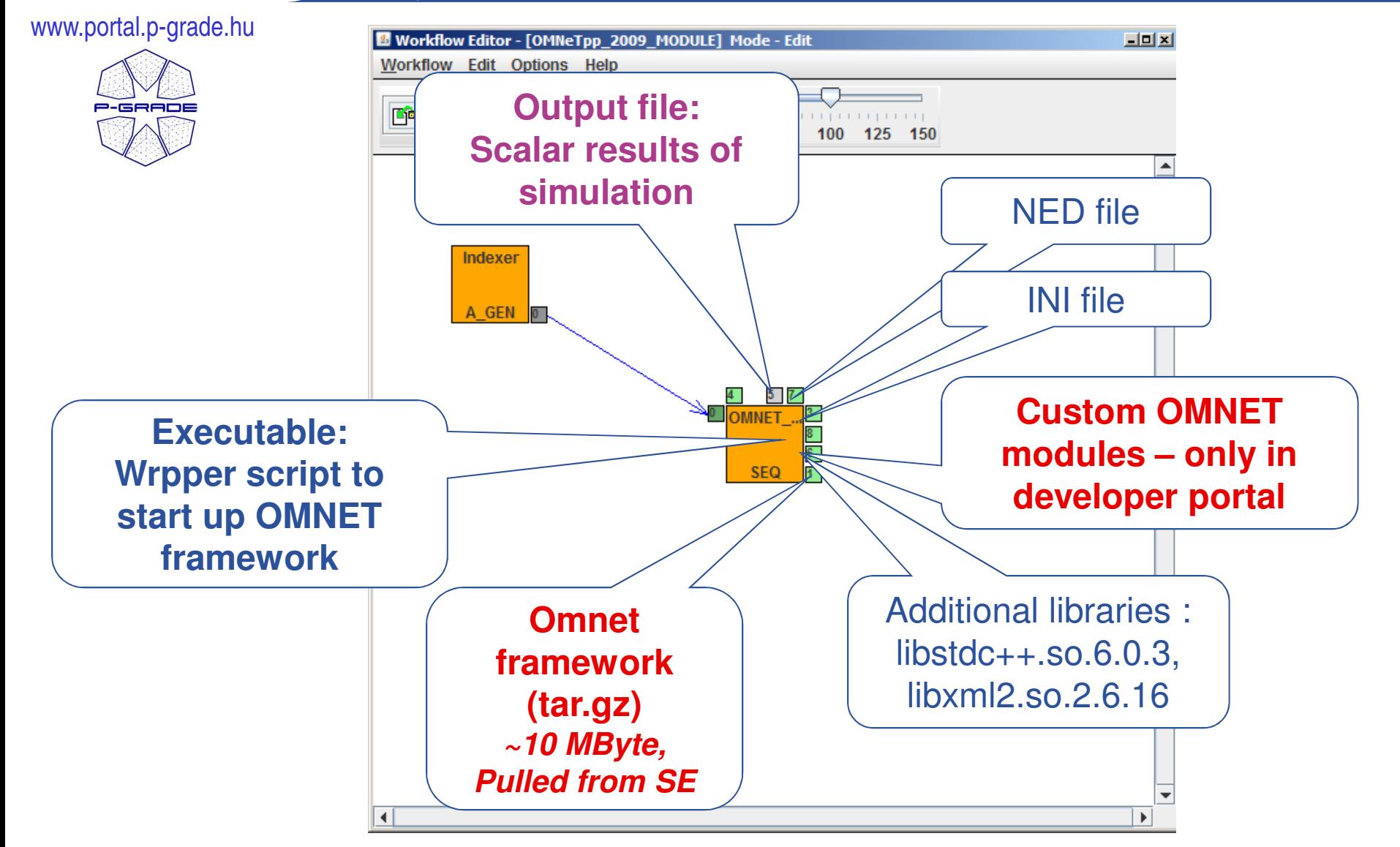

GGGG

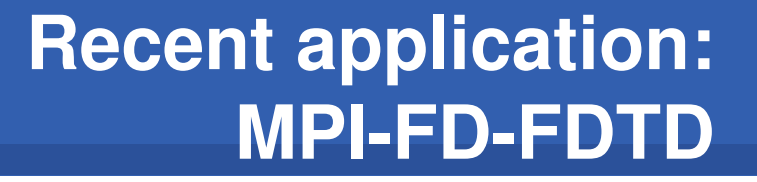

- **Numerical modeling of ElectroMagnetic field distribution in human tissues**
- **1-2 mm digital human phantom from MRI data**

**Enabling Grids for E-sciencE**

- **Parameter-study execution with scripts**
- **Used VO: Biomed**
- **Difficulties:**

GGGG

- Too few Biomed sites support MPI
- MPI compilation for every site
- Limited CPUtime for MPI processes
- Too many files –link to SEs cannot survive the transfer session
- GGUS tickets: 49293, 49106, 45066, 40091, 40090, 39569, 34265, 31564, 31563

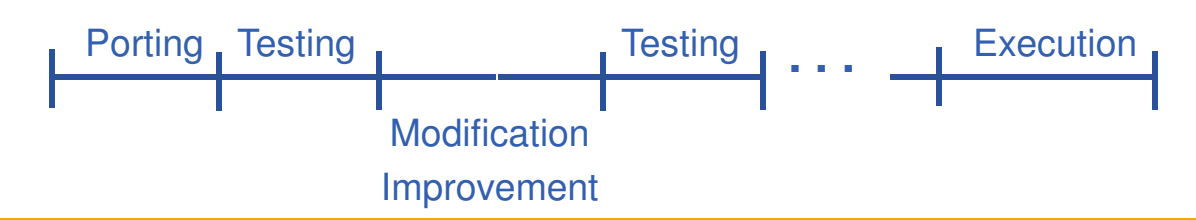

**MANCHESTER** 

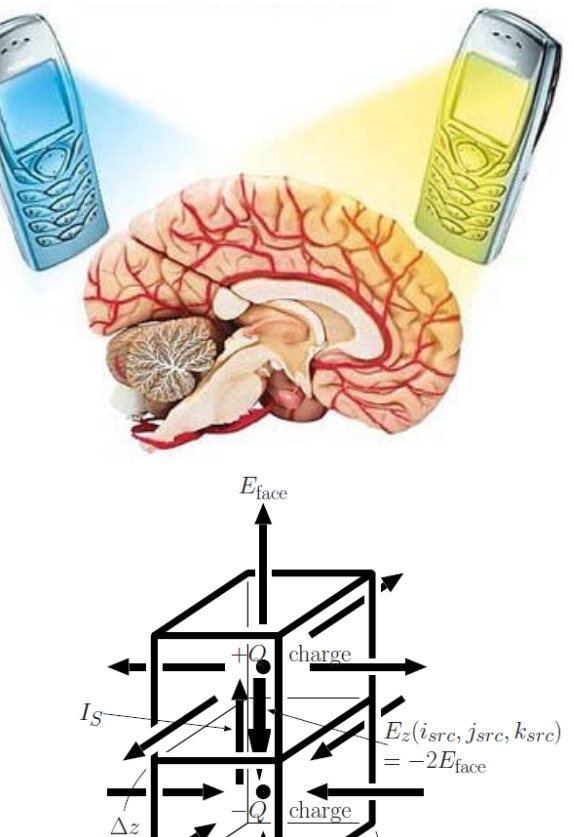

 $\Delta x$ 

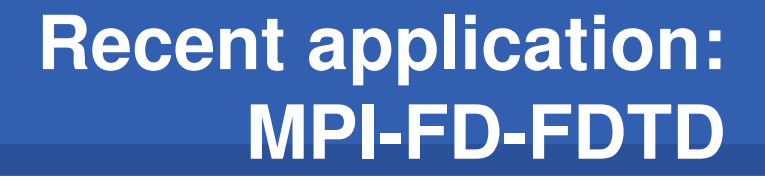

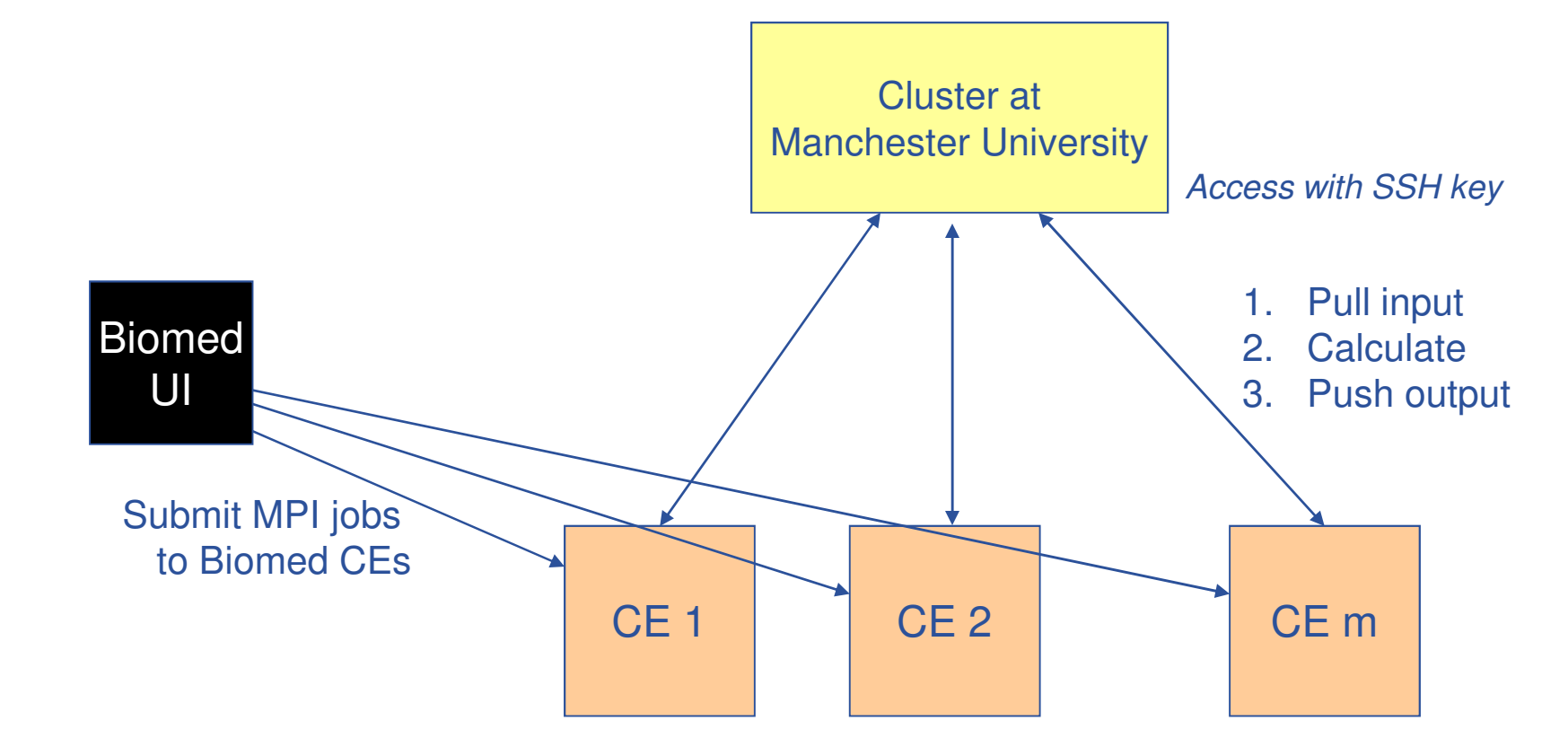

**Enabling Grids for E-sciencE**

Costen, F.; Berenger, J.-P.; Brown, A.K.:Comparison of FDTD hard source with FDTD soft source and accuracy assessment in Debye media **IEEE Transactions on Antennas and Propagation, Vol. 57, Issue 7, 2009, Pp. 2014-2022.**

GGGG

# **Enabling Grids for Escienced portal development package Lowering barriers 1:**

- **Most porting projects must produce a grid portal**
	- Web based access
	- Interface for non IT people
	- Automated recognition and handling of grid errors

### • **Application specific module for P-GRADE Portal**

- Provides an API on top of Gridsphere and P-GRADE core services
	- Only a few Java classes
- Connect any Web interface to your grid applications
- No need to learn P-GRADE and Gridsphere programming

### • **Examples:**

- OMNET simulation portals (1 novice, 1 advance)
- Numerical Modeling of Mantle Convection portal
- E-marketplace Model Integrated with Logistics

www.portal.p-grade.hu

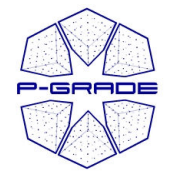

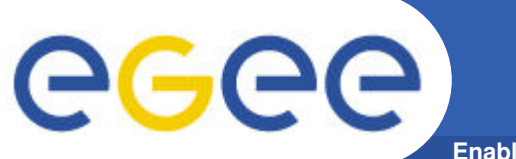

### **Develop an application specific grid portal (Science gateway)**

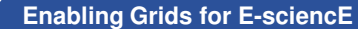

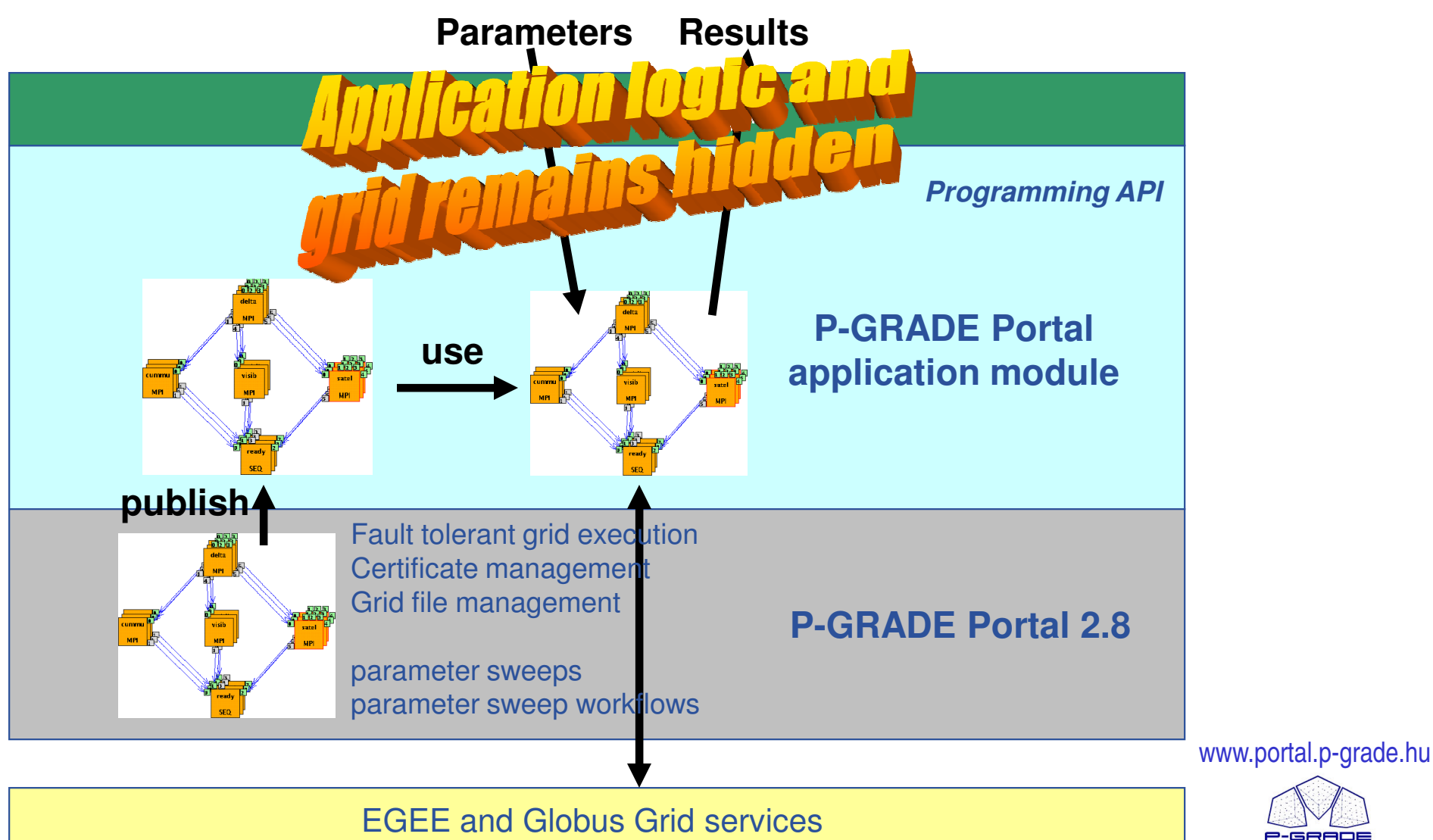

(gLite WMS, LFC, …; Globus GRAM, GridFTP, …)

EGEE-III-INFSO-RI-222667

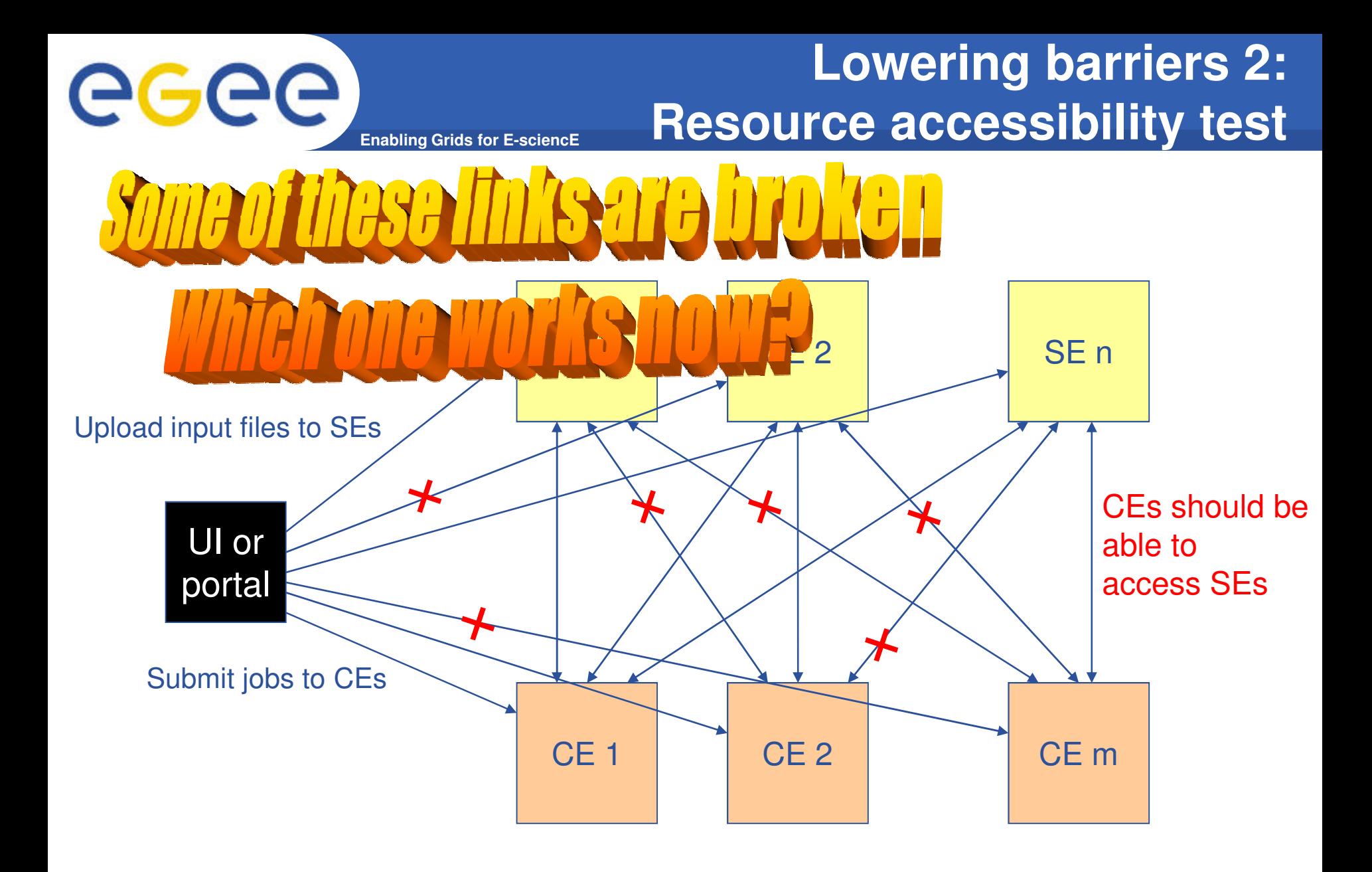

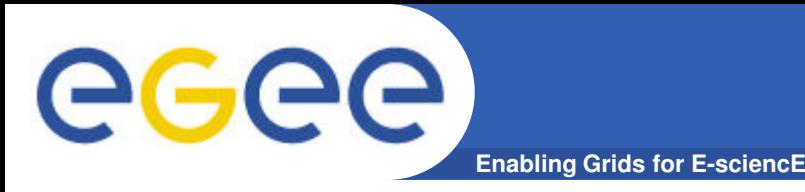

# **Resource accessibility: Test portlet and workflow**

- **Test the links between your UI and your SEs**
	- With a robot certificate
- **Test the links between your CEs and SEs**
	- With your certificate

- **Ready to used test infrastructure for SEE-GRID VO**
	- http://sourceforge.net/projects/pgportal/
- **Easy to customize for other VOs**

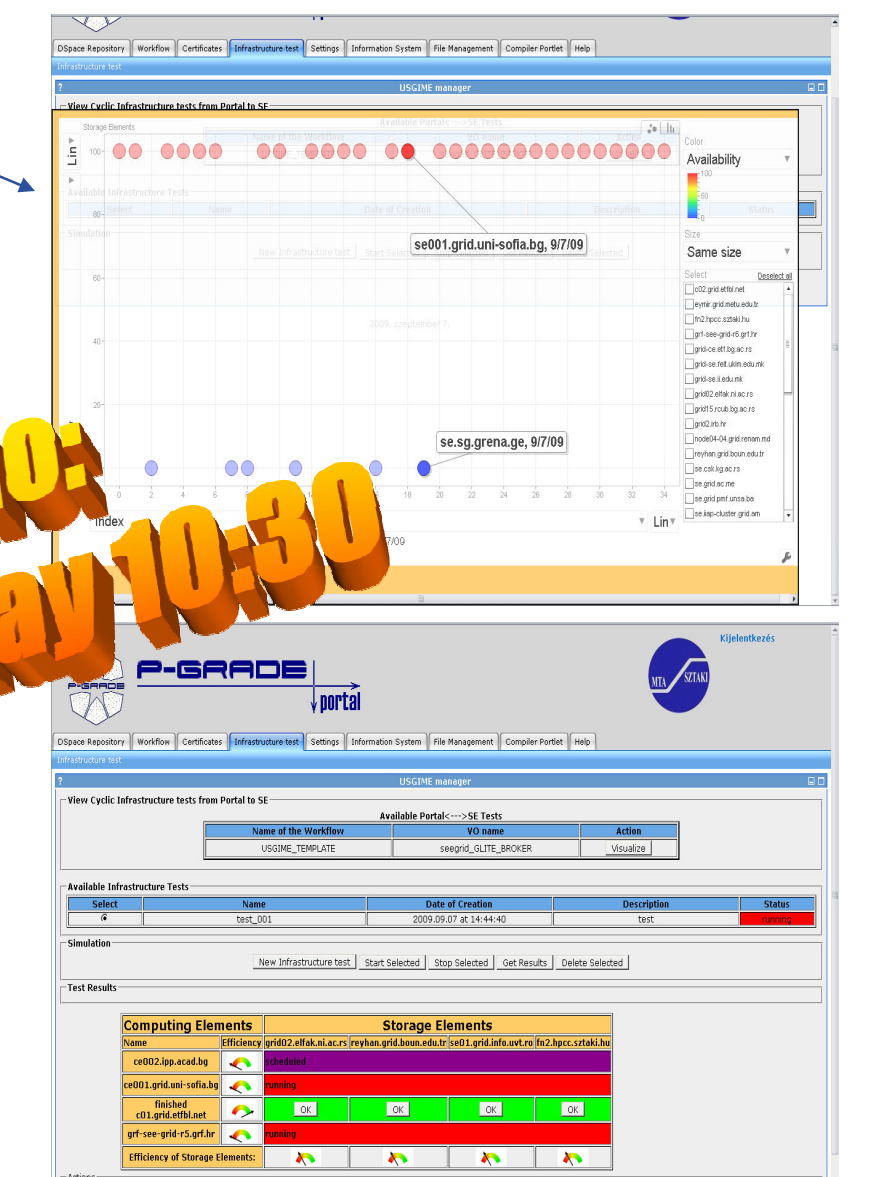

View Result Summary of CEs | View Result Summary of SEs

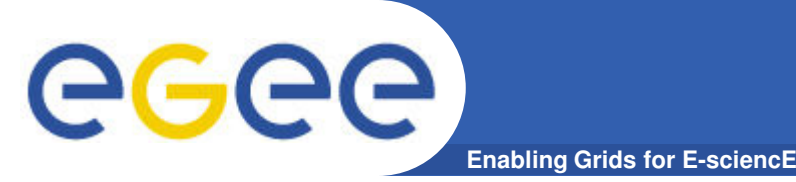

# **Lowering barriers 3: Grid application repository**

- **Applications enabled on EGEE with P-GRADE Portal**
- **Share, Annotate, Search, Import, Reuse, Download, Execute**

### **Available:**

- **https://pgradedspace.sztaki.hu/jspu i/handle/dspace/43**
- **In any P-GRADE Portal 2.8 installation**

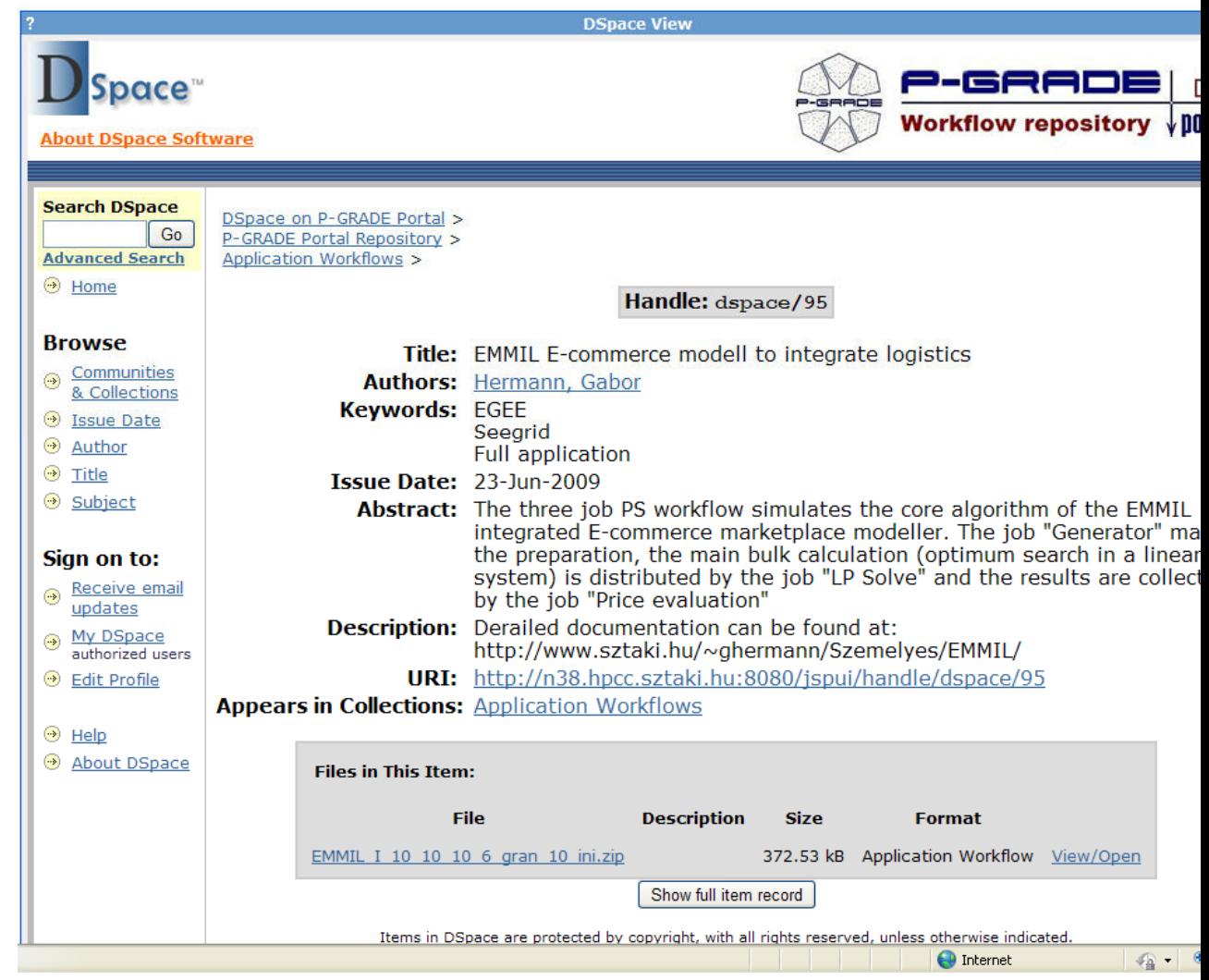

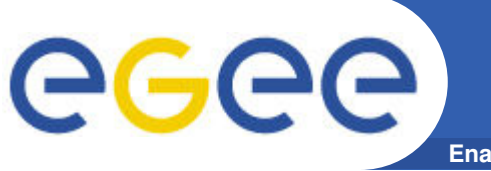

- **SZTAKI porting team is active in**
	- international recognition of grid porting support
	- porting applications
		- § OMNET++ discrete event simulation community
			- *Science Gateways for Discrete Event Simulation based on P-GRADE Portal Wednesday 11:00 Science Gateways session*
		- § Electro magnetic field distribution in human tissues
	- lowering barriers for developers and end users
		- *Further development of P-GRADE Portal for advance user support Wednesday 10:30 DEMO*
- **Apply for assistance at www.lpds.sztaki.hu/gasuc**
	- Financial support to visit a porting centre
- **Application Porting Support SSC**
	- Currently developing, open to any NGI & institute
	- Further information:
		- SSC workshop on Friday
		- § Your NGI representative and internal section of web.eu-egi.eu webpage
		- Gergely Sipos (sipos@sztaki.hu)

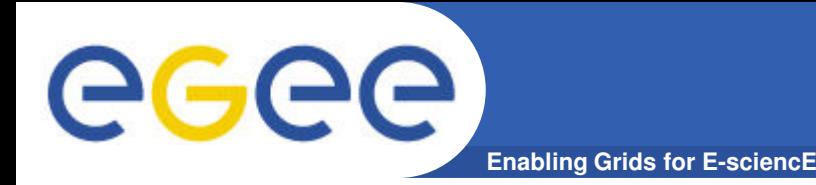

# **EGEE Application Porting Support Group www.lpds.sztaki.hu/gasuc**

### **Questions?**

EGEE-III-INFSO-RI-222667